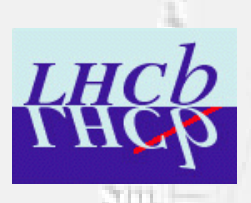

 $1 - 1 + 1$ 

As ID.

 $-311$ 

## *Status of new tracking data model Status of new tracking data model "End-user" Classes user" Classes*

Jose Hernando (CERN), Eduardo Rodrigues (NIKHEF)

## **In short … In short …**

### **Driving Driving idea:**

- $\triangleright$  agree on the interfaces
- $\triangleright$  move the code adiabatically in steps
	- $\rightarrow$  code always working, smooth implementation of the interfaces

### **Visible to the user: Visible to the user:**

- ¾ tracks & states tracks & states
- $\triangleright$  propagators

## **To help the To help the tracking/pattern recognition developers tracking/pattern recognition developers:**

- $\triangleright$  nodes & measurements
- $\triangleright$  projectors

310

#### **Details on status of implementation: http://cern.ch/eduardo.rodrigues/lhcb/tracking/event\_model/index.html**

( note: place of evolving ideas/implementations … )

Reconstruction Meeting, 2nd November 2004

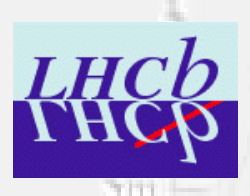

 $35 - 10$ 

 $-501$ 

# *Working plan Working plan*

1. Reach agreement on TrTrack, TrState, extrapolators interface

 $\rm{M}_{\rm{F}}$   $\rm{M}_{\rm{F}}$   $\rm{M}_{\rm{F}}$ 

 $\Box$  GOAL: standard output of all fitting algorithms, online & offline

- $\triangleright$  client interface: how to use the tracks, …
- $\triangleright$  minimal interference with present code
	- $\rightarrow$  e.g. leave measurements untouched at this stage

 $\Box$  STEPS: 1a) reach final agreement on this set of classes (today?)

- 1b) implementation of converters
- ¾ TrFitTrackToTrTrackCnv & TrgTrackToTrTrackCnv TrFitTrackToTrTrackCnv & TrgTrackToTrTrackCnv
	- $\rightarrow$  needed to make sure the TrTracks work!
		- 2a) make TrFitTrack & TrgTrack inherit from TrTrack
- $\triangleright$  at this point we could already imagine some full MC production with new model !

 $\Box$  TIMESCALE: 1a) end of the week

1b) 1 week after agreement (implementation + test)

2a) 2 weeks

Reconstruction Meeting, 2nd November 2004 2

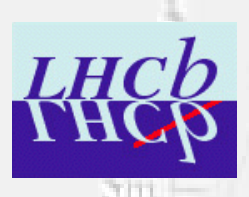

 $35 - 10$ 

 $-311$ 

# *Working plan Working plan*

2. Reach agreement on TrMeasurement, TrNode, projectors interface

 $\rm{M}_{\rm{F}}$   $\rm{M}_{\rm{F}}$   $\rm{M}_{\rm{F}}$ 

- $\Box$  GOAL: have some common base classes for
	- pattern recognition and fitting algorithms
	- $\triangleright$  re-use as much as possible the existing code and packages
	- $\triangleright$  Tr(g)Event minimally/not touched
	- $\blacktriangleright$  end-user/client code is unchanged !

 $\Box$  STEPS: 1a) get some first agreement on proposed structure

- $\triangleright$  projectors as Gaudi tools, need for TrMeasurement & TrNode classes
	- 1b) re-build all necessary info from persistency
	- 2a) XxxClusterOnTrack replaced by TrNode,
		- XxxCluster derived from TrMeasurement
	- 2b) pattern recognition and fitting algorithms make full use of
		- projectors and new measurement classes

Reconstruction Meeting, 2nd November 2004 3

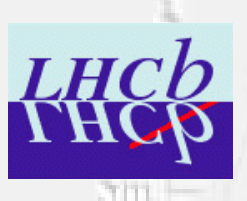

**Service** 

A. TO.

 $-501$ 

## *TrTracks TrTracks (1/2)*

 $_{\rm N17}$   $\,$  M<br>s  $\,$  Ms  $\,$ 

### **Data members**

- $\triangleright$  m\_type: OK. Related enums are no problem to persistency
	- $\rightarrow$  variation: make use of bitfields
- > m\_historyFlag: OK. Enum.
	- $\rightarrow$  variation: change the name?
- $\triangleright$  m\_errorFlag: renamed to m\_flag . Uses bitfields with contents = { valid, … }
- ¾ m\_chi2: becomes m\_chi2PerDoF
	- $\rightarrow$  more commonly used

#### ¾ m\_nDoF: keep it? : keep it?

- -> pros: fast access to info
- $\rightarrow$  variation: remove it
	- -> pros: saves space, but needs some calculations to get it back

#### $\triangleright$  m\_closestState: state closest to beam-line, to be persistent

- $\rightarrow$  more commonly used
- ¬ variation: call it m\_firstState

#### $\triangleright$  m\_states: proposal to have a SmartRefVector

- $\rightarrow$  persistency on demand: subset of states to be persistified (Beam-line, TT, T)
- $\rightarrow$  variation: use a std::map with location as key (e.g. AtTT)

Reconstruction Meeting, 2nd November 2004

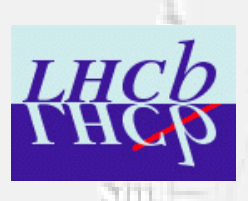

**COLOR** 

A. 10.

 $-501$ 

## *TrTracks TrTracks (2/2)*

## **Public methods Public methods**

Matta

- $\triangleright$  end-user methods for fast/easy access to general track information
	- e.g StatusCode **positionAndMomentum** (double z, **ITrExtrapolator** \*extrapolator,
		- ParticleID &pid, HepPoint3D &pos, HepVector3D &mom, HepSymMatrix &cov6D)

VIT M4 M5

- $\triangleright$  methods to get direct access to closest state, by z-pos or plane
	- $\rightarrow$  commonly used methods in tracking code
		- -> pros: friendly and simple interface
- $\triangleright$  methods with extrapolator interface as argument:
	- -> pros: hide repeated operations
		- (e.g. aTrack->closestState()->extrapolate() )
		- $\rightarrow$  variation: move these methods to the extrapolator interface
- $\triangleright$  virtual methods: # brought to a minimum
	- ¬ closestState(z/HepPlane3D), reset(), clone(), producedByAlgo()

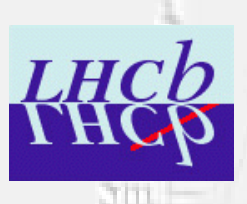

Vertex

**ANTIOL** 

 $-511$ 

전 이상

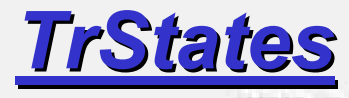

#### **Data members Data members**

- $\triangleright$  m\_type: enum {StraightLine, HasMomentum} Fine
- $\triangleright$  m\_location: enum key for state locations (e.g. AtTT, BegRICH1, …)

 $\gamma_{\rm M3}$  –  $\rm M4$  –  $\rm M3$ 

 $\triangleright$  other data members: z-position, state vector, covariance

### **Public methods Public methods**

- $\triangleright$  # of "setter" methods minimized
- $\triangleright$  methods related to position/slopes: implemented
	- $\rightarrow$  no need to be virtual
- $\triangleright$  methods with Q/P or momentum: all virtual

### **Derived classes Derived classes**

- $\triangleright$  2 strategies to derive from TrState:
	- $\rightarrow$  TrStateL -> TrState (Q/P and 5 components)
	- ¬ TrStateL, TrStateP -> TrState

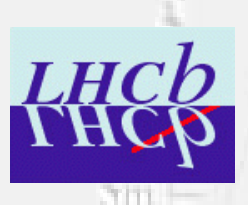

**ACTION** 

A. TO.

 $-511$ 

## *Tools - extrapolators extrapolators*

## **ITrExtrapolator ITrExtrapolator**

Maria

## **Public methods methods**

 $\triangleright$  extrapolators to z and HepPlane3D

 $\rm\,M_{\odot}^{-1}$ 

- virtual StatusCode **propagate** (**TrState** \*state, double z, ParticleID partId=ParticleID(211))=0
- $\triangleright$  Issue: need for an extrapolation to some kind of surface
	- $\rightarrow$  How to define a surface?

Can use fosr the moment a typedef to HepPlane3D in a "Surface" class

 $\triangleright$  interface ITrExtrapolator defined and essentially agreed …

## **TrLinearExtrapolator TrLinearExtrapolator**

## **Public methods Public methods**

- $\triangleright$  already implemented
- $\triangleright$  serves as (simple) example